# **Math Shaders**

A collection of mathematical shaders. Math shaders can work on color or vector inputs.

# **Abs**

Return the [absolute value](http://en.wikipedia.org/wiki/Absolute_value) of input.

# **Add**

Return *input<sub>1</sub>* + *input<sub>2</sub>*.

# **Atan**

Return the [arctangent](http://en.wikipedia.org/wiki/Atan2) of y/x. The resulting value is in the range [-/2, /2], using the signs of the two arguments to determine the quadrant of the result.

# **Compare**

Compare *input<sub>1</sub>* and *input<sub>2</sub>* with the following operators and return true or false:

- $\bullet$  Equal (==)
- $\bullet$  Not Equal (!=)
- Greater Than (>)
- Less Than (<)
- Greater Than or Equal (>=)
- Less Than or Equal (<=)

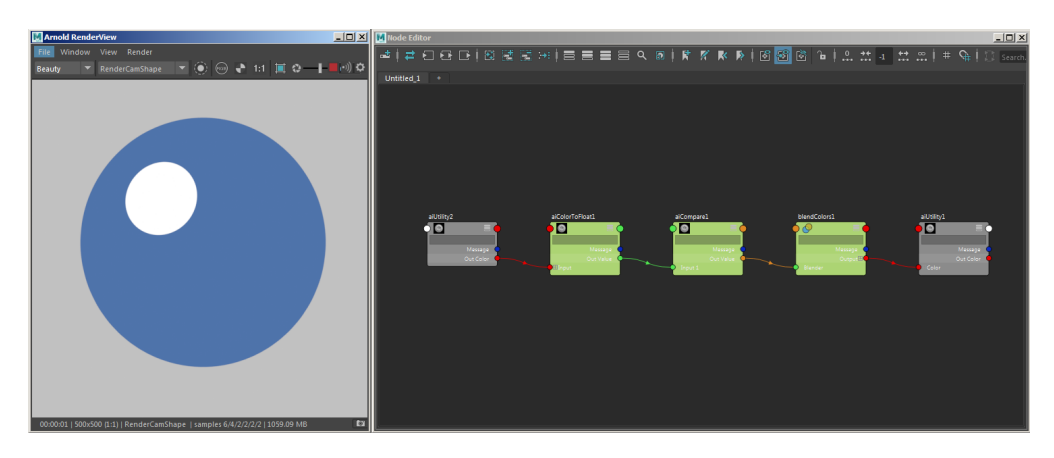

**Example of a Compare shader used to create a toon shading effect**

# **Complement**

Return [one's complement](http://en.wikipedia.org/wiki/Ones%27_complement) (1 *input*). Also known as [reverse video](http://en.wikipedia.org/wiki/Reverse_video).

# **Cross**

Compute the [cross product](http://en.wikipedia.org/wiki/Cross_product) between two vectors, defined as the vector perpendicular to both input vectors, with its direction defined by the [right-hand rule](http://en.wikipedia.org/wiki/Right-hand_rule).

 $\lvert \$  \( \mathbf{a}\times\mathbf{b}=\left(a\_{y}b\_{z}-a\_{z}b\_{y}\,\quad a\_{z}b\_{x}-a\_{x}b\_{z}\,\quad a\_{x}b\_{y}-a\_{y}b\_{x}\right) \

#### The length of the cross product can be interpreted geometrically as:

\( \left\Vert \mathbf{a}\times\mathbf{b} \right\Vert=\left\Vert \mathbf{a}\right\Vert \mathbf{b}\right\Vert \sin\theta \)

#### **Divide**

Return *input*<sub>1</sub> ÷ input<sub>2</sub>.

#### **Dot**

Compute the [dot product](http://en.wikipedia.org/wiki/Dot_product) between two vectors as follows:

 $ab=a \times b \times a \times b \times b \times a$ 

The result is a scalar value that can be interpreted geometrically as:

ab=abcos

where the length of vector **a** is denoted by

a

and the angle between **a** and **b** is .

#### **Exp**

Return the [exponential](http://en.wikipedia.org/wiki/Exponential_function) of input, e<sup>input</sup>. This is the inverse of Ln, see also [Pow.](https://docs.arnoldrenderer.com/display/A5NodeRef/pow)

#### **Fraction**

Returns the [fractional part](http://en.wikipedia.org/wiki/Fractional_part) of input. For example, an input of 123.456 would return 0.456.

**Is Finite**

Return false if *input* is either [infinity](http://en.wikipedia.org/wiki/Infinity#Computing) or [NaN](http://en.wikipedia.org/wiki/NaN), and true otherwise.

#### **Length**

Return the length of the *input* vector, with three possible distance definitions:

#### **Euclidian**

The "ordinary" length of the vector:  $\(\sqrt{\sqrt{x^2+y^2+z^2}} \)$ 

#### **Quadrance**

Euclidian distance squared, which is cheaper to compute:  $\langle x^2 + y^2 + z^2 \rangle$ 

#### **Manhattan**

Measures distance following only axis-aligned directions, which is even cheaper to compute: \( \left|x\right|+\left|y\right|+\left|z\right| \)

## **Log**

Return the [logarithm](http://en.wikipedia.org/wiki/Logarithm) of *input* to base. The argument must be greater than zero. This is the inverse of [Pow.](https://docs.arnoldrenderer.com/display/A5NodeRef/pow)

## **Max**

Return the per-component maximum of *input<sub>1</sub>* and *input<sub>2</sub>*.

## **Min**

Return the per-component minimum of *input<sub>1</sub>* and *input<sub>2</sub>*.

### **Modulo**

Return *input* [modulo](http://en.wikipedia.org/wiki/Modulo_operation) *divisor*. This is the remainder of the division of *input* by *divisor*.

#### <span id="page-2-0"></span>**[Multiply](#page-2-0)**

Return *input<sub>1</sub>*  $\times$  *input<sub>2</sub>*.

## **Negate**

Return input.

#### **Normalize**

Return a normalized input vector, ie. a [unit vector](http://en.wikipedia.org/wiki/Normalized_vector) pointing in the same direction.

#### **Pow**

Return base<sup>exponent</sup>[.](https://docs.arnoldrenderer.com/display/A5NodeRef/exp) This is the inverse of Log, see also Exp.

## **Random**

The Random shader outputs a random color from various types of inputs. It is useful to do variations of colors or shader properties for example.

# **Reciprocal**

Return the multiplicative inverse of input, ie.  $1$ /input or input<sup>1</sup>.

## **Sign**

- Return -1 if  $input < 0$
- Return 0 if  $input == 0$
- Return 1 if *input*  $> 0$

# **Sqrt**

Return the [square root](http://en.wikipedia.org/wiki/Square_root) of input, ie.

 $\{( \sqrt{input} \})$ 

# **Subtract**

Return *input<sub>1</sub>* input<sub>2</sub>.

# **Trigo**

Perform various trigonometric functions on input. The frequency and phase parameters make the most sense for the sine, cosine and tangent functions, but are available on all functions for orthogonality. The units parameter lets you choose between [radians](http://en.wikipedia.org/wiki/Radian) and [degrees](http://en.wikipedia.org/wiki/Degree_(angle)) for the argument of sine, cosine, and tangent and for the result of the inverse functions. It has no effect on the hyperbolic functions.

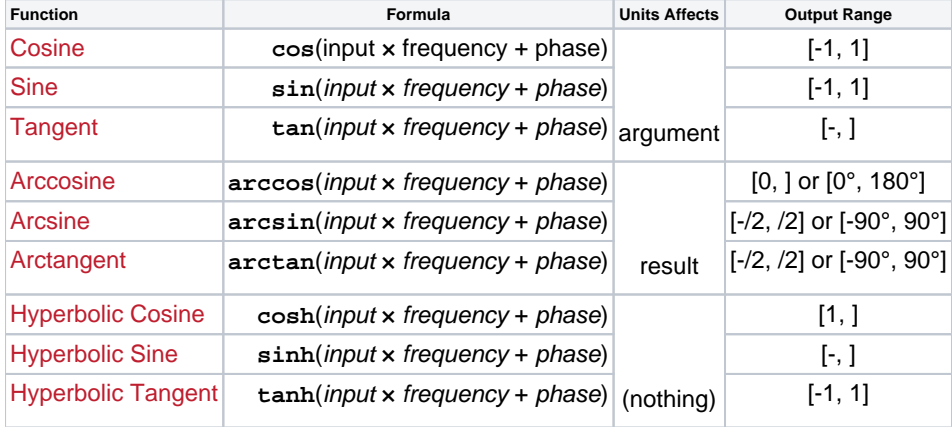